## PSG

 $[-1, 1]$ 

@E<inst>:SW,NF,AR,DR,SR,RR,SL,RL

 $\langle \text{inst}\rangle$ 

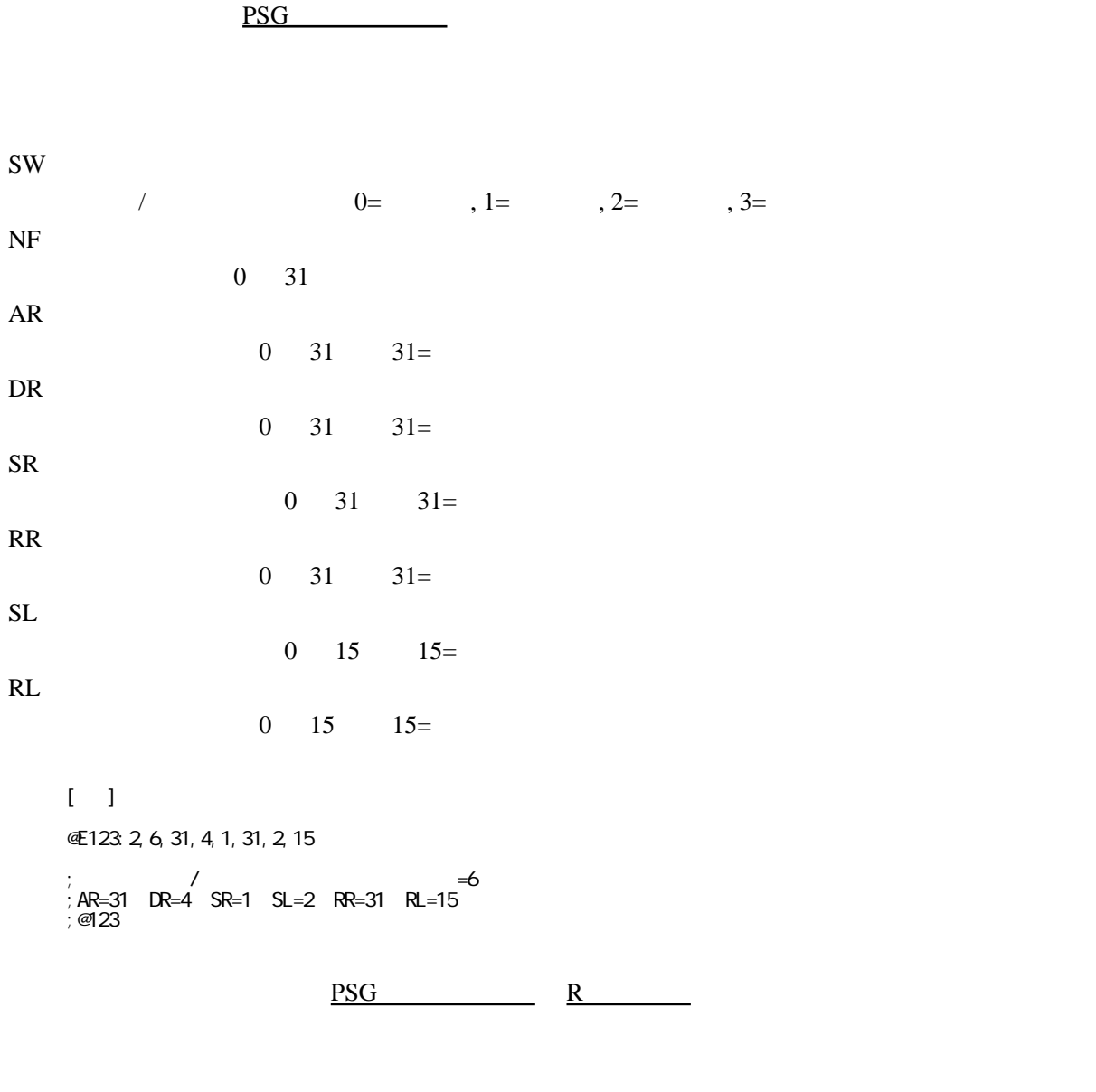

PSG PSG

 $\overline{\text{PSG}}$  , @  $\overline{\text{QP}}$  , R  $\overline{\text{PSG}}$